# CMIE

# **Industry Outlook - User Manual**

https://industryoutlook.cmie.com

 $\rightarrow$ 

←

# Industry

Outlook Historical time-series and forecasts 209 industries covering all industrial and services sectors

Enter the URL

Home | FAQs in S Enter your credentials here if you are Registered user or click on Register to register yourself

\* 🗆

#### All industries

CMIE

#### ⊨- Non-financial

- ⊢ Manufacturing ↓ ⊢ Food & agro-based products
- +- Textiles
- + Chemicals & chemical
- products
- Construction materials
- ⊕- Metals & metal products
- ti- Machinery
- Transport equipment
- Miscellaneous manufacturing Diversified manufacturing
- Coal & lignite
- Crude oil & natural gas
- L Minerals
- Electricity
- Electricity generation
- distribution
- Services (other than financial)
- 🕂 Hotels & tourism
- +- Wholesale & retail trading
- +- Information technology
- +- Miscellaneous services
- Diversified non-financial services
- Construction & real estate
- 🕂 Real estate
- Industrial & infrastructural construction

## 26 Dec 2022 07:45 PM, Outlook

# Silver lining to silver prices

Silver prices likely to recover

26 Dec 2022 05:44 PM, Overviews Domestic demand for refractories to be strong amidst government-led infrastructure spending China plus one strategy to help exports

## 15 Dec 2022 04:40 PM, Outlook

Banking industry's asset quality improves, capital adequacy slips

NPA ratios unlikely to reach uncomfortable levels anytime soon

<sup>12 Dec 2022 05:54 PM, Overviews</sup> Fall in prices to keep polymers industry in red <sup>16 Dec 2022 03:30 PM, Outlook</sup> Software industry to show resilience as key markets improve

Growth in net profits remains subdued in September 2022 quarter

15 Dec 2022 02:59 PM, Outlook Copper & copper products industry to witness steeper fall in revenues

To remain in red at net level

<sup>12 Dec 2022 05:38 PM, Outlook</sup> Softening input costs, price hikes to improve profit margins of paints

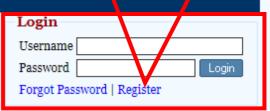

Industry Outlook is a subscription service from the Centre for Monitoring Indian Economy Pvt Ltd.

# **Request for Subscription**

Industry Outlook is a comprehensive service that provides detailed information on Indian industries. It includes the mining, manufacturing, utilities and and services industries. A total of 209 industries are covered.

The service provides detailed historical data on capacity, production, foreign trade, sales, prices, annual and quarterly financial performance of the industry and its detailed break-up by You will receive a user name and password from p.intimation@cmie.com
once your register. Please check your Spam/Junk box as well.

CMIE CMIE India's leading business and economic database and research company

|   |   |   | • |
|---|---|---|---|
|   |   |   | • |
| _ | - | - | - |

• Register to access all CMIE services.

Registration

• A single one-time registration works across all services.

| Username *          | [Username can only contain a-z, 0-9 and _ (underscore)]          |
|---------------------|------------------------------------------------------------------|
| Email *             |                                                                  |
| Confirm Email *     |                                                                  |
| Title *             | Select v                                                         |
| Name *              | First Name * Last Name *                                         |
| Word Verification * | 22649<br>[Please enter the number you see in the picture above.] |
| Optional Details    |                                                                  |
|                     | Submit * (mandatory field)                                       |

Historical time-series and forecasts

Outlook 209 industries covering all industrial and services sectors

Search your Industry here, it will navigate to your particular Industry

Report Sets | Report Search | Indicator Sets | Indicator Search | Indicator Dominional | Excel Add-In | Mail Alerts

## Subscription till: 31 Dec 2022

Overview || Annual Financials || Quarterly Financials || Stock Returns || CapEx || Demand & Supply || Surveys || Forecast Search

## steel

Select

Industry 🗕 🗖

CMIE

# All industries

- ⊨ Non-financial -Manufacturing
  - +- Food & agro-based products

Industry

- +- Textiles
- Chemicals & chemical products
- Consumer goods
- Construction materials
- Metals & metal products
- Ferrous metals
  - Pig iron
    - Sponge iron Steel
      - Castings & forgings
      - Steel pipes & tubes reno anoys
      - Other ferrous metal products
    - +- Non-ferrous metals Diversified metal & metal
    - products
  - +- Machinerv

  - Transport equipment Miscellaneous manufacturing Diversified manufacturing
  - Mining
  - Coal & lignite
    - Crude oil & natural gas └─ Minerals
  - Electricity
  - + Electricity generation
  - +- Electricity transmission & distribution
  - Services (other than financial) + Hotels & tourism

29 Dec 2022 02:46 PM, Overviews

# <u>Growth challenges in 2023</u>

# 26 Dec 2022 07:45 PM, Outlook Silver lining to silver prices

Silver prices likely to recover

16 Dec 2022 03:30 PM, Outlook Software industry to show resilience as key markets improve

Growth in net profits remains subdued in September 2022 quarter

15 Dec 2022 02:59 PM, Outlook

Copper & copper products industry to witness steeper fall in revenues

To remain in red at net level

12 Dec 2022 05:38 PM, Outlook Softening input costs, price hikes to improve profit margins of paints and

26 Dec 2022 05:44 PM, Overviews

Domestic demand for refractories to be strong amidst government-led infrastructure spending China plus one strategy to help exports

# 15 Dec 2022 04:40 PM, Outlook Banking industry's asset quality improves, capital adequacy slips

NPA ratios unlikely to reach uncomfortable levels anytime soon

12 Dec 2022 05:54 PM, Overviews Fall in prices to keep polymers industry in red for second consecutive quarter Imports to increase by 20% in 2022-

# News

30 Dec 2022 09:39 AM Sasan Power yet to commission Sasan Flue Gas Desulphurisation project cea.nic.in

30 Dec 2022 09:37 AM RPSCL yet to complete Rosa TPP (Phase 1) Flue Gas Desulphurisation project cea.nic.in

30 Dec 2022 09:35 AM PSPCL yet to commission Ropar Flue Gas Desulphurisation system project cea.nic.in

30 Dec 2022 09:34 AM CERC extends price cap on power exchanges as cold wave lifts electricity demand

www.thehindubusinessline.com

30 Dec 2022 09:33 AM PSPCL vet to install FGD system at Lehra Mohabatt thermal plant cea.nic.in

more..

# Market Intelligence

30 Dec 2022 08:24 AM No updates available for Multistoried Hostel Complex Project

29 Dec 2022 11:38 PM Latest updates unavailable on B Nanji Independent analysis or overview

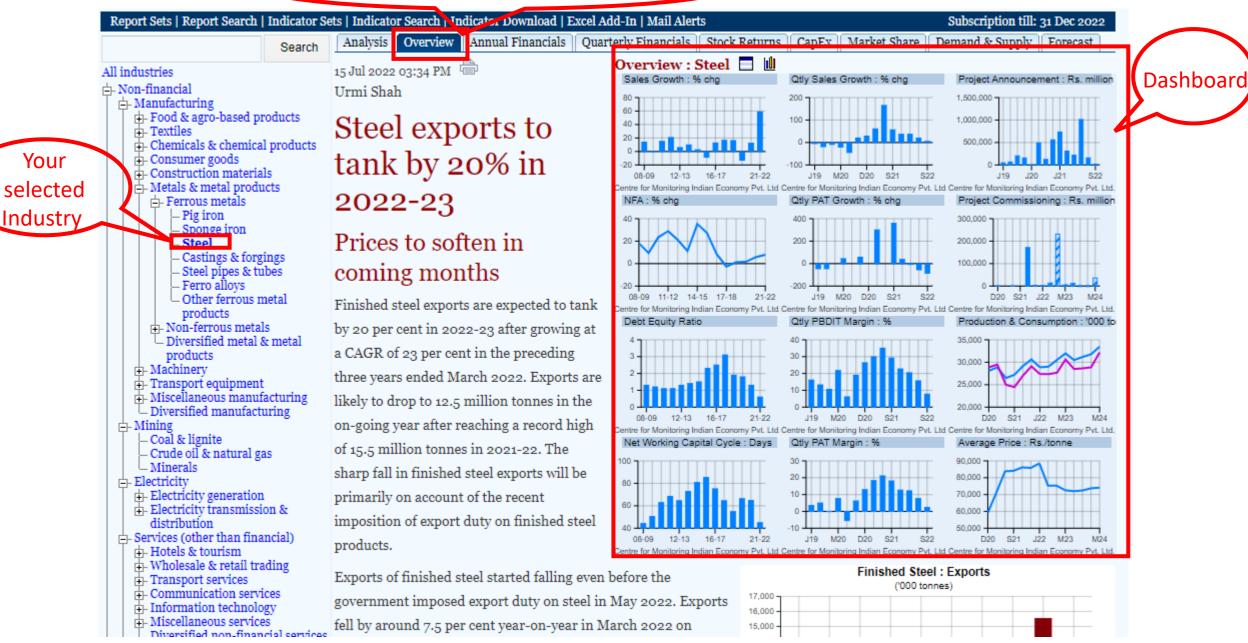

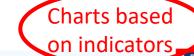

Indicators in uns. eport

References

# **Different Classifications**

Long Time-Series

% change | Absolute values || 5-year carg || 10-year carg All | Government | Private | Private Domestic | Private Foreign

# • 🖸 | [] | ; ; | Q | ▼ | ♦ | 🕺 | 🎍 | □ Add to current report set | A+ | A | A-

Income & Expenditure Summary : All Industries

% change : 1990-91 to 2021-22

| changeiccone from non-financial services11.011.0                                                                                                    |                                   |                                        |         |         |         |         |         |           |          |         |         |         |         |
|----------------------------------------------------------------------------------------------------|-----------------------------------|----------------------------------------|---------|---------|---------|---------|---------|-----------|----------|---------|---------|---------|---------|
| Industrie: %       Isies       Initial services       Initial servic                                                                                                    |                                   | *                                      | 2011-12 | 2012-13 | 2013-14 | 2014-15 | 2015-16 | 2016-17   | 2017-18  | 2018-19 | 2019-20 | 2020-21 | 2021-22 |
| Industries :%     industries :%     indu                                                                                                    |                                   | Total income                           | 19.02   | 12.30   | 2.24    | 2.73    | 2.17    | 0.20      | 0.22     | 13.40   | 0.40    | -0.00   | 24.37   |
| changeiccone from non-financial services11.011.0                                                                                                    | •                                 | Sales                                  | 19.20   | 11.20   | 16.67   | 5.26    | 1.35    | 6.22      | 8.82     | 13.81   | -1.63   | -2.24   | 31.54   |
| Addemination from from from from from from from from                                                                                                    | Total income : All Industries : % | Industrial sales                       | 20.81   | 11.09   | 12.28   | 2.55    | -0.20   | 7.45      | 8.82     | 13.90   | -2.94   | -2.24   | 34.17   |
| Interest licene         Interest licene         Interest l                                                                                                    | change                            | Income from non-financial services     | 13.39   | 11.60   | 31.92   | 12.90   | 5.35    | 3.23      | 8.83     | 13.59   | 1.90    | -2.23   | 23.65   |
| Model         Overage         Mathematical Sector         Mathematical Sector         Mathematical S                                                                                                    |                                   | Income from financial services         | 29.76   | 16.86   | 12.89   | 11.05   | 7.51    | 8.23      | 6.79     | 10.03   | 12.87   | 6.83    | 2.72    |
| Model       Model       Model <th< th=""><th></th><th>Interest income 4</th><th>33.43</th><th>17.68</th><th>13.02</th><th>9.71</th><th>9.35</th><th>4.65</th><th>5.94</th><th>14.38</th><th>11.17</th><th>5.93</th><th>2.66</th></th<>                                                                                                    |                                   | Interest income 4                      | 33.43   | 17.68   | 13.02   | 9.71    | 9.35    | 4.65      | 5.94     | 14.38   | 11.17   | 5.93    | 2.66    |
| Other income       0.11.05       0.6.6       0.6.6       0.2.0       0.2.0       0.1.0.2       0.4.0       0.2.0.6       0.1.0.6         Sale : All Industries : % change       0.1.0.2       0.4.0.2       0.4.0.2       0.4.0.2       0.4.0.6       0.4.0.6       0.4.0.2       0.4.0.6       0.4.0.6       0.4.0.6       0.4.0.6       0.4.0.6       0.4.0.6       0.4.0.6       0.4.0.6       0.4.0.6       0.4.0.6       0.4.0.6       0.4.0.6       0.4.0.6       0.4.0.6       0.4.0.6       0.4.0.6       0.4.0.6       0.4.0.6       0.4.0.6       0.4.0.6       0.4.0.6       0.4.0.6       0.4.0.6       0.4.0.6       0.4.0.6       0.4.0.6       0.4.0.6       0.4.0.6       0.4.0.6       0.4.0.6       0.4.0.6       0.4.0.6       0.4.0.6       0.4.0.6       0.4.0.6       0.4.0.6       0.4.0.6       0.4.0.6       0.4.0.6       0.4.0.6       0.4.0.6       0.4.0.6       0.4.0.6       0.4.0.6       0.4.0.6       0.4.0.6       0.4.0.6       0.4.0.6       0.4.0.6       0.4.0.6       0.4.0.6       0.4.0.6       0.4.0.6       0.4.0.6       0.4.0.6       0.4.0.6       0.4.0.6       0.4.0.6       0.4.0.6       0.4.0.6       0.4.0.6       0.4.0.6       0.4.0.6       0.4.0.6       0.4.0.6       0.4.0.6       0.4.0.6       0.4.0.6 <t< th=""><th><math>M \sim M m</math></th><th>Dividends</th><th>38.58</th><th>14.13</th><th>30.51</th><th>15.81</th><th>7.75</th><th>-8.80</th><th>15.96</th><th>5.42</th><th>34.89</th><th>-19.23</th><th>27.78</th></t<>                                                                                                    | $M \sim M m$                      | Dividends                              | 38.58   | 14.13   | 30.51   | 15.81   | 7.75    | -8.80     | 15.96    | 5.42    | 34.89   | -19.23  | 27.78   |
| Prior period and extra-ordinary income     0-1.00     0-1.00     0-1.00     0-1.00     0-1.00       Sales : All Industries : % change     Prior period and extra-ordinary income     0-0.00     0-0.00     0-0.00     0-0.00     0-0.00     0-0.00     0-0.00     0-0.00     0-0.00     0-0.00     0-0.00     0-0.00     0-0.00     0-0.00     0-0.00     0-0.00     0-0.00     0-0.00     0-0.00     0-0.00     0-0.00     0-0.00     0-0.00     0-0.00     0-0.00     0-0.00     0-0.00     0-0.00     0-0.00     0-0.00     0-0.00     0-0.00     0-0.00     0-0.00     0-0.00     0-0.00     0-0.00     0-0.00     0-0.00     0-0.00     0-0.00     0-0.00     0-0.00     0-0.00     0-0.00     0-0.00     0-0.00     0-0.00     0-0.00     0-0.00     0-0.00     0-0.00     0-0.00     0-0.00     0-0.00     0-0.00     0-0.00     0-0.00     0-0.00     0-0.00     0-0.00     0-0.00     0-0.00     0-0.00     0-0.00     0-0.00     0-0.00     0-0.00     0-0.00     0-0.00     0-0.00     0-0.00     0-0.00     0-0.00     0-0.00     0-0.00     0-0.00     0-0.00     0-0.00     0-0.00     0-0.00     0-0.00     0-0.00     0-0.00     0-0.00     0-0.00     0-0.00     0-0.00     0-0                                                                                                    |                                   | Income from treasury operations        | 7.69    | 24.06   | 24.47   | 26.39   | -7.82   | 56.54     | 2.27     | -24.45  | 30.05   | 35.93   | -19.91  |
| Sele : All Industrie : % change       Ange in steck       -0.02       0.02       0.100       0.000       0.000       0.000       0.000       0.000       0.000       0.000       0.000       0.000       0.000       0.000       0.000       0.000       0.000       0.000       0.000       0.000       0.000       0.000       0.000       0.000       0.000       0.000       0.000       0.000       0.000       0.000       0.000       0.000       0.000       0.000       0.000       0.000       0.000       0.000       0.000       0.000       0.000       0.000       0.000       0.000       0.000       0.000       0.000       0.000       0.000       0.000       0.000       0.000       0.000       0.000       0.000       0.000       0.000       0.000       0.000       0.000       0.000       0.000       0.000       0.000       0.000       0.000       0.000       0.000       0.000       0.000       0.000       0.000       0.000       0.000       0.000       0.000       0.000       0.000       0.000       0.000       0.000       0.000       0.000       0.000       0.000       0.000       0.000       0.000       0.000       0.000       0.000       0.000       0.000 <th>· · · ↓</th> <th>Other income</th> <th>11.85</th> <th>6.48</th> <th>66.81</th> <th>19.61</th> <th>20.88</th> <th>-8.37</th> <th>8.40</th> <th>18.32</th> <th>24.60</th> <th>-2.06</th> <th>19.66</th>                                                                                                    | · · · ↓                           | Other income                           | 11.85   | 6.48    | 66.81   | 19.61   | 20.88   | -8.37     | 8.40     | 18.32   | 24.60   | -2.06   | 19.66   |
| Point performance       Contact performance       Contact performance <th></th> <th>Prior period and extra-ordinary income</th> <th>-14.54</th> <th>24.17</th> <th>9.34</th> <th>22.41</th> <th>37.53</th> <th>-2.21</th> <th>43.04</th> <th>20.05</th> <th>-11.80</th> <th>20.17</th> <th>-4.71</th>                                                                                                    |                                   | Prior period and extra-ordinary income | -14.54  | 24.17   | 9.34    | 22.41   | 37.53   | -2.21     | 43.04    | 20.05   | -11.80  | 20.17   | -4.71   |
| Operating expenses       0.00       0.00       0.00       0.00       0.00       0.00       0.00       0.00       0.00       0.00       0.00       0.00       0.00       0.00       0.00       0.00       0.00       0.00       0.00       0.00       0.00       0.00       0.00       0.00       0.00       0.00       0.00       0.00       0.00       0.00       0.00       0.00       0.00       0.00       0.00       0.00       0.00       0.00       0.00       0.00       0.00       0.00       0.00       0.00       0.00       0.00       0.00       0.00       0.00       0.00       0.00       0.00       0.00       0.00       0.00       0.00       0.00       0.00       0.00       0.00       0.00       0.00       0.00       0.00       0.00       0.00       0.00       0.00       0.00       0.00       0.00       0.00       0.00       0.00       0.00       0.00       0.00       0.00       0.00       0.00       0.00       0.00       0.00       0.00       0.00       0.00       0.00       0.00       0.00       0.00       0.00       0.00       0.00       0.00       0.00       0.00       0.00       0.00       0.00       0                                                                                                    | Sales : All Industries : % change | Change in stock                        | -20.22  | -8.07   | -46.36  | -12.60  | -52.06  | 302.88    | -38.84   | 110.57  | -42.59  | -99.09  | 584.06  |
| Max         Raw materials, stores & spares         2.4.6         0.0.5         0.4.4         0.1.6.6         0.6.0         0.4.47         0.8.3         00.2         0.0.1           Purchase of finished goods         0.1.8.42         0.00         2.1.0         0.6.81         -0.1.0         0.0.2         0.8.3         0.5.0         0.0.6         0.6.61           Purchase of finished goods         0.1.8.42         0.0.0         2.1.0         0.6.11         -0.20         0.8.3         0.5.0         0.0.6         0.6.61           Purchase of finished goods         0.1.9.0         0.1.9         0.6.01         0.1.02         0.2.7         0.8.3         0.8.0         0.0.6         0.6.61           Power, fuel & water charges         0.2.43         0.2.7         0.8.7         0.0.6         0.1.6         0.0.7         0.0.7         0.0.7         0.0.6         0.0.6         0.0.6         0.0.7         0.0.7         0.0.7         0.0.7         0.0.7         0.0.7         0.0.7         0.0.7         0.0.7         0.0.7         0.0.7         0.0.7         0.0.7         0.0.7         0.0.7         0.0.7         0.0.7         0.0.7         0.0.7         0.0.7         0.0.7         0.0.7         0.0.7         0.0.7         0.0.7         0.                                                                                                    |                                   | Total expenses                         | 21.20   | 12.18   | 9.61    | 5.81    | 3.04    | 6.52      | 10.42    | 13.32   | 1.21    | -4.08   | 23.82   |
|                                                                                                    |                                   | Operating expenses                     | 19.24   | 11.80   | 8.76    | 5.04    | 0.04    | 6.31      | 8.49     | 14.87   | -1.82   | -3.85   | 32.64   |
| Packaging and packing expenses       100       100       100       100       100       100       100       100       100       100       100       100       100       100       100       100       100       100       100       100       100       100       100       100       100       100       100       100       100       100       100       100       100       100       100       100       100       100       100       100       100       100       100       100       100       100       100       100       100       100       100       100       100       100       100       100       100       100       100       100       100       100       100       100       100       100       100       100       100       100       100       100       100       100       100       100       100       100       100       100       100       100       100       100       100       100       100       100       100       100       100       100       100       100       100       100       100       100       100       100       100       100       100       100                                                                                                    | N/\ M\ .                          | Raw materials, stores & spares         | 24.66   | 10.55   | 14.42   | 0.71    | -8.64   | 6.06      | 14.47    | 18.53   | -6.25   | -9.37   | 47.91   |
| $ \begin{array}{ c c c c c c c c c c c c c c c c c c c$                                                                                                    | VIAN' IN NJ                       | Purchase of finished goods 2           | 18.42   | 10.00   | 21.90   | 6.81    | -1.69   | -0.20     | 8.33     | 15.70   | -3.06   | -0.61   | 36.45   |
| PBDITA net of P&E&OI&FIT: All Industries : % change<br>A the charges A set of the analysis of the analysis of t                                                                                                    |                                   | Packaging and packing expenses         | 19.20   | -1.19   | 5.69    | 15.38   | -7.33   | 10.92     | 0.27     | 8.54    | 0.86    | 1.35    | 26.90   |
| $ \frac{1}{100  Marter of Peckelon (11.4 \text{ Marter of Peckelon (11.4 \text{ Marter of Pecke$ |                                   | Power, fuel & water charges 2          | 24.43   | 12.73   | 17.28   | 8.79    | -8.12   | 12.54     | 1.60     | 21.87   | -3.13   | -12.98  | 37.75   |
| $ \begin{array}{ c c c c c c c c c c c c c c c c c c c$                                                                                                    | PBDITA net of P&E&OI&FI : All     | Power & fuel                           | 24.50   | 12.67   | 17.35   | 8.71    | -8.44   | 12.60     | 1.63     | 21.93   | -3.25   | -13.06  | 38.10   |
| $ \begin{array}{ c c c c c c c c c c c c c c c c c c c$                                                                                                    | Industries : % change             | Water charges 2                        | 13.33   | 23.33   | 5.12    | 21.71   | 42.00   | 6.35      | -2.12    | 15.34   | 9.78    | -4.98   | 6.44    |
| Image: standard services tax       Image: standard services tax                                                                                                    |                                   | Compensation to employees              | 13.45   | 13.88   | 24.69   | 12.10   | 11.53   | 10.75     | 10.32    | 10.39   | 8.50    | 3.28    | 14.80   |
| Goods and services tax         Goods and services tax         Image: Constraint of the services tax         Image: Constraint of the services tax         Image: Constraint of the services tax         Image: Constraint of the services tax         Image: Constraint of the services tax         Image: Constraint of the services tax         Image: Constraint of the services tax         Image: Constraint of the services tax         Image: Constraint of the services tax         Image: Constraint of the services tax         Image: Constraint of the services tax         Image: Constraint of the services tax         Image: Constraint of the services tax         Image: Constraint of tax         Image: Constraint of tax         Image: Con                                                                                                    |                                   | Indirect taxes 2                       | 12.90   | 17.40   | 11.55   | 11.74   | 27.36   | 13.13     | -25.12   | -8.67   | 2.93    | 24.49   | 5.67    |
| Boundation tochoical knowshow face atc         30.52         12.07         21.44         12.99         11.41         15.79         -2.55         11.06         -2.59         7.45         56.70                                                                                                    | ht the f                          | Excise duty                            | 9.80    | 16.65   | 11.04   | 12.93   | 33.60   | 14.30     | -38.09   | -19.71  | 4,40    | 42.95   | -1.44   |
|                                                                                                    | 1 W 1 W                           | Goods and services tax                 |         |         |         |         | -0.55   | 20,563.52 | 1,220.29 | 87.48   | 4.52    | -6.81   | 30.12   |
|                                                                                                    | · · · · ·                         | Rowalting technical knowshow food atc  | 20.52   | 12.07   | 21.44   | 12.00   | 11.41   | 15 70     | .3 65    | 11.06   | -2 50   | 7.45    | 56 70   |

# CMIE Industry Outlook Historical time-series and forecasts 209 industries covering all industrial and services sectors

| Report Sets   Report Search   Indicator Se                           | ts   Indicator Search   Indicator Download   Excel Add-In   Mail Alerts |        |              | Subscri                 | iption till: 3 | 31 Dec 2022 |
|----------------------------------------------------------------------|-------------------------------------------------------------------------|--------|--------------|-------------------------|----------------|-------------|
| Search                                                               | Analysis Overview Annual Financials Quarterly Financials Stock Returns  | CapEx  | Market Share | Demand 8                | & Supply       | Forecast    |
| All industries                                                       | Steel                                                                   |        |              | Frequency               |                |             |
| Non-financial                                                        | Sectoral index performance                                              |        |              |                         |                |             |
| T 📥 Manufacturing                                                    | -Risk & Return Indicators                                               | Annual | Quarterly    | Monthly                 | Weekly         | Daily       |
| <ul> <li>Food &amp; agro-based products</li> <li>Textiles</li> </ul> | Market Capitalisation, Liquidity & Valuation Ratios                     | Annual | Quarterly    | Monthly                 | Weekly         | Daily       |
| E- Chemicals & chemical products                                     | Scrip-wise performance                                                  |        |              |                         |                |             |
| <ul> <li>Consumer goods</li> <li>Construction materials</li> </ul>   | -Scrip-wise Returns-Risk Snapshot                                       | Annual | Quarterly    | Monthly                 | Weekly         | Daily       |
| Metals & metal products                                              | -Company-wise Series of Total Returns                                   | Annual | Quarterly    | Monthly                 | Weekly         | Daily       |
| - Ferrous metals                                                     | -Company-wise Series of Market Capitalisation                           | Annual | Quarterly    | Monthly                 | Weekly         | Daily       |
| - Sponge iron                                                        | -Company-wise Series of Enterprise Value                                | Annual | Quarterly    | Monthly                 | Weekly         | Daily       |
| - Steel<br>- Castings & forgings                                     | -Company-wise Series of PE                                              | Annual | Quarterly    | Monthly                 | Weekly         | Daily       |
| - Steel pipes & tubes                                                | -Company-wise Series of PB                                              | Annual | Quarterly    | Monthly                 | Weekly         | Daily       |
| - Ferro alloys<br>Other ferrous metal                                | Company-wise Series of Yield                                            | Annual | Quarterly    | Monthly                 | Weekly         | Daily       |
| products                                                             | Funds Raised from Primary Market                                        | Annual | Quarterly    | Monthly                 |                |             |
| Diversified metal & metal                                            |                                                                         |        |              | $\overline{\mathbf{X}}$ |                |             |

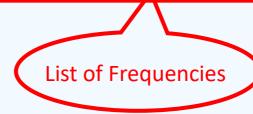

- Minerals Electricity

products - Machinery

Electricity generation Electricity transmission & distribution

⊢ Mining └─ Coal & lignite └─ Crude oil & natural gas

Transport equipment
 Miscellaneous manufacturing
 Diversified manufacturing

- Services (other than financial)
   Hotels & tourism
   Wholesale & retail trading
   Transport services
   Communication services

  - Information technology
  - Miscellaneous services

#### Indicators in this report

#### References

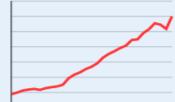

Absolute values

**9** | □ | ↓ | **9** | ▼

% change

Production, Imports, Exports and Consumption of Steel

X

Trend in Production of Crude Steel : '000 tonnes

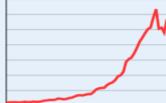

Trend in Production of Finished Steel '000 tonnes

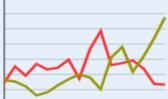

Trend in Imports and Exports of Finished Steel : '000 tonnes

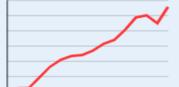

#### '000 tonnes : 1962-63 to 2021-22 Finished Steel Year Crude Steel Production Gross Production **Own Consumption** Production for sale Imports Consumed for Exports Stocks downstream production 1 1 1 1 1 1 1 1 Opening Closing 2001-02 27.964.0 30,635.0 30,635.0 2002-03 30,210.0 33,671.0 33,671.0 2003-04 38,727.0 38,584.0 38,584.0 2004-05 43,437.0 40,055.0 40,055.0 46,460.0 44,544.0 44,544.0 2005-06 2006-07 50,817.0 57,661.0 5,132.0 52,529.0 4,927.0 5,242.0 61,352.0 2007-08 53,857.0 5,277.0 56,075.0 7,029.0 5,077.0 1,026.0 2008-09 58,437.0 63,445.0 6,281.0 57,164.0 5,839.0 4,437.0 1,026.0 1,309.0 2,412.0 2009-10 65,839.0 69,131.0 8,507.0 60,624.0 7,382.0 3,251.0 1,309.0 2010-11 70,671.0 76,297.0 7,676.0 68,621.0 6,664.0 3,637.0 2,412.0 2,347.0 2011-12 74,292.0 84,404.0 8,708.0 75,697.0 6,863.0 4,588.0 2.347.0 2,894.0 2012-13 78,415.0 89,619.0 7,939.0 7,925.0 1,870.0 81,680.0 5,368.0 2,894.0 95 577 2013-14 81,694. 7,903.0 87,674.0 5,450.0 5,985.0 1,870.0 1,458.0 Copy All Data 2014-15 88,981 8,525.0 1,458.0 4,461.0 92,157.0 9,321.0 5,595.0 Copy Selected Data Range 2015-16 89,791 11,712.0 4,461.0 5,751.0 11,923.0 90,981.0 4.079.0 2016-17 97,936 Copy Target Row Data 14,106.0 101,804.0 7,226.0 8,242.0 5,751.0 7,165.0 2017-18 12,918.0 104,978.0 7,482.0 32,403.0 8,774.0 103,131 Copy Target Column Data 9,619.0 7,165.0 12,823.5 2018-19 110,921 101,287.0 7,835.0 33,006.0 6,361.0 8,774.0 Reset Data Table 2019-20 109,137 101,032.0 6,768.0 8,355.0 12,823.5 13,228.0 Chart : Line chart for an Indicator 2020-21 103,545 4,752.0 10,784.0 13,228.0 8,637.0 Clear Chart 2021-22 120,008 4,669.0 13,494.0 8,637.0 7,988.0

Right click on particular column and click on "Line Chart Of an Indicator" to create charts

Download as Excel. For complete

time series, click on Download as

# Post your queries here related

Auert | Home | My Profile | Admin | Feedback Seek Clarifications Support | FAQs | Logout | Welcome, prana@cmie.com in 💟

#### References

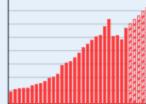

Gross Production of Finished Steel : 'ooo tonnes

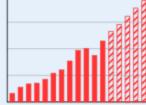

Consumption of Finished Steel : 'ooo tonnes

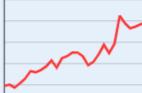

Average Finished Steel Prices : Rs./tonne

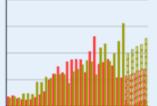

Imports and Exports of Finished Steel : '000 tonnes 🖸 | [] | ‡‡ | 🔍 | 🝸 | 🚖 | 🔽 | 🍰 | 🗆 Add to current report set | A+ | A | A-

to database

Gross Production, Imports, Exports, Consumption and Prices of Finished Steel

1994-95 to 2026-27

Absolute values 96 change

| Year    | Gross Production | Imports (DGCI&S) |             |             |                      | Exports (DGCI&S) | Consumption | Average Prices |           |  |
|---------|------------------|------------------|-------------|-------------|----------------------|------------------|-------------|----------------|-----------|--|
|         |                  | Quantity Value   |             | Realisation | Quantity             | Value            | Realisation |                |           |  |
|         | '000 tonnes      | '000 tonnes      | USD million | USD/tonne   | SD/tonne '000 tonnes |                  | USD/tonne   | '000 tonnes    | Rs./tonne |  |
| 2005-06 | 44,544.0         | 4,887.4          | 3,955.0     | 809.2       | 5,225.0              | 4,131.0          | 790.6       |                | 31,78     |  |
| 2006-07 | 57,661.0         | 6,008.4          | 5,696.3     | 948.1       | 5,985.2              | 5,633.1          | 941.2       |                | 34,0      |  |
| 2007-08 | 61,352.0         | 7,406.7          | 7,792.4     | 1,052.1     | 5,948.1              | 6,849.3          | 1,151.5     |                | 37,43     |  |
| 2008-09 | 63,445.0         | 6,265.1          | 8,093.7     | 1,291.9     | 5,914.3              | 7,202.9          | 1,217.9     |                | 42,90     |  |
| 2009-10 | 69,131.0         | 8,307.7          | 7,151.3     | 860.8       | 4,271.6              | 4,613.7          | 1,080.1     |                | 36,16     |  |
| 2010-11 | 76,297.0         | 8,697.7          | 8,957.4     | 1,029.9     | 6,483.6              | 7,703.7          | 1,188.2     | 66,422.0       | 44,96     |  |
| 2011-12 | 84,404.0         | 8,780.7          | 9,920.2     | 1,129.8     | 6,923.5              | 7,840.7          | 1,132.5     | 71,021.0       | 47,03     |  |
| 2012-13 | 89,619.0         | 8,728.6          | 8,881.0     | 1,017.5     | 7,726.8              | 7,981.4          | 1,033.0     | 73,482.0       | 50,3      |  |
| 2013-14 | 95,577.0         | 6,311.5          | 6,538.3     | 1,035.9     | 8,547.0              | 8,003.4          | 936.4       | 74,095.0       | 50,2      |  |
| 2014-15 | 100,682.0        | 10,232.9         | 9,070.3     | 886.4       | 8,299.7              | 7,953.1          | 958.2       | 76,993.0       | 46,75     |  |
| 2015-16 | 102,904.0        | 13,046.6         | 8,385.4     | 642.7       | 5,874.2              | 5,184.7          | 882.6       | 81,525.0       | 38,57     |  |
| 2016-17 | 115,910.0        | 7,875.8          | 6,083.8     | 772.5       | 10,919.3             | 7,565.7          | 692.9       | 84,042.0       | 41,66     |  |
| 2017-18 | 126,856.0        | 8,214.1          | 7,379.4     | 898.4       | 11,650.4             | 9,012.5          | 773.6       | 90,706.0       | 48,53     |  |
| 2018-19 | 101,287.0        | 8,773.7          | 8,905.9     | 1,015.1     | 8,367.6              | 7,606.1          | 909.0       | 98,708.0       | 57,73     |  |
| 2019-20 | 102,622.0        | 7,554.4          | 7,622.5     | 1,009.0     | 9,863.3              | 7,601.1          | 770.6       | 100,171.0      | 49,83     |  |
| 2020-21 | 96,203.0         | 5,336.3          | 5,404.8     | 1,012.8     | 12,149.0             | 8,561.7          | 704.7       | 94,891.0       | 58,58     |  |
| 2021-22 | 113,596.0        | 5,298.8          | 7,577.1     | 1,430.0     | 15,529.6             | 16,895.1         | 1,087.9     | 105,751.0      | 84,96     |  |
| 2022-23 | 120,367.5        | 5,689.7          | 8,863.0     | 1,557.7     | 9,888.9              | 11,418.6         | 1,154.7     | 112,972.1      | 77,90     |  |
| 2023-24 | 126,899.5        | 5,857.8          | 8,493.1     | 1,449.9     | 10,635.0             | 11,173.7         | 1,050.7     | 118,198.7      | 73,0      |  |
| 2024-25 | 132,281.3        | 6,162.7          | 8,603.1     | 1,396.0     | 11,198.7             | 11,117.5         | 992.7       | 124,374.1      | 74,60     |  |
| 2025-26 | 138,883.8        | 6,645.7          | 9,605.0     | 1,445.3     | 11,557.0             | 11,794.2         | 1,020.5     | 130,519.2      | 76,88     |  |
| 2026-27 | 144,774.9        | 6,921.6          | 11,020.4    | 1,592.2     | 12,722.4             | 15,134.2         | 1,189.6     | 136,162.2      | 78,42     |  |

<sup>eel</sup> Updated on : 01 Oct 2022 11:20:23 AM

Last Update

Forecasted Numbers

# Thank you!